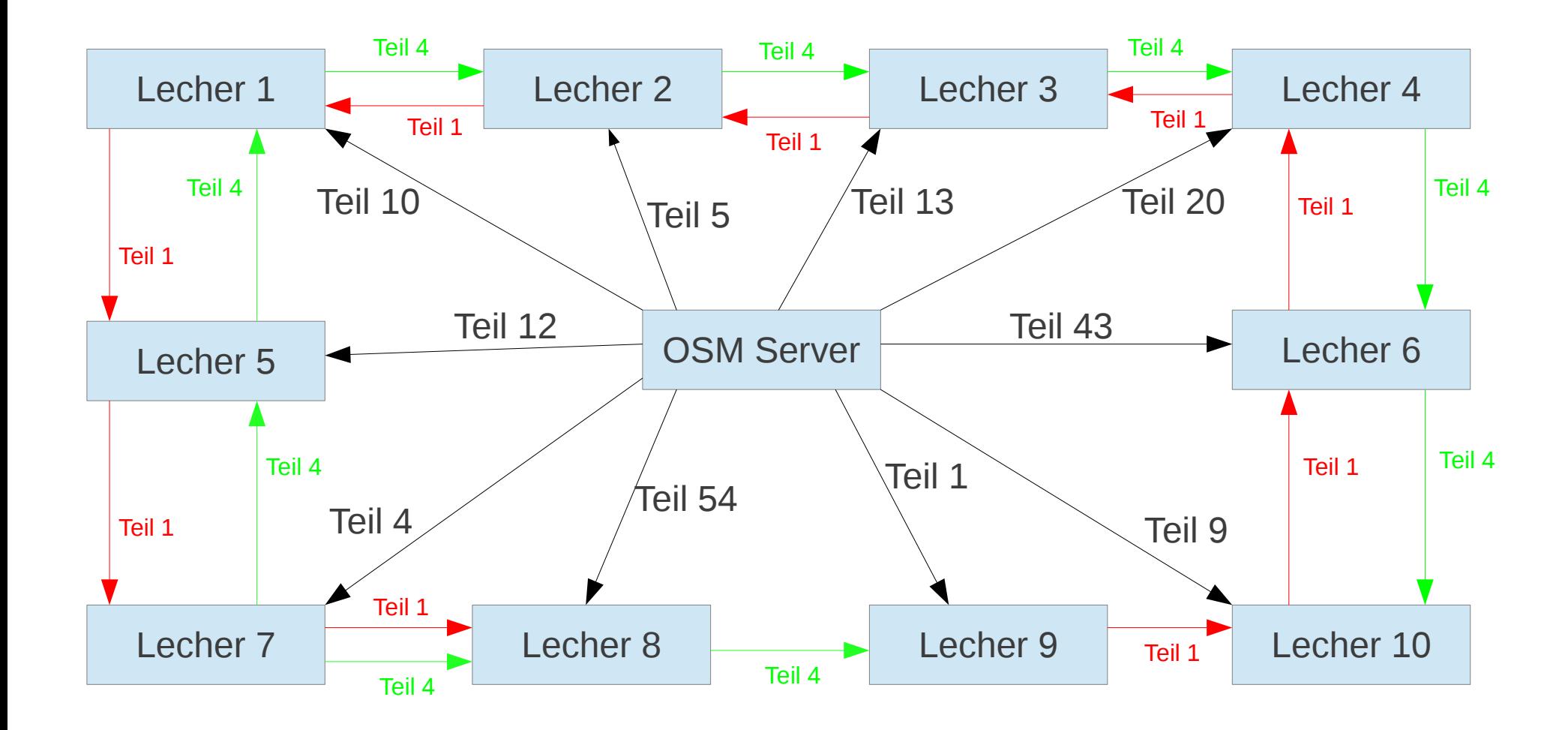

Schnelles verteilen der Karte an alle